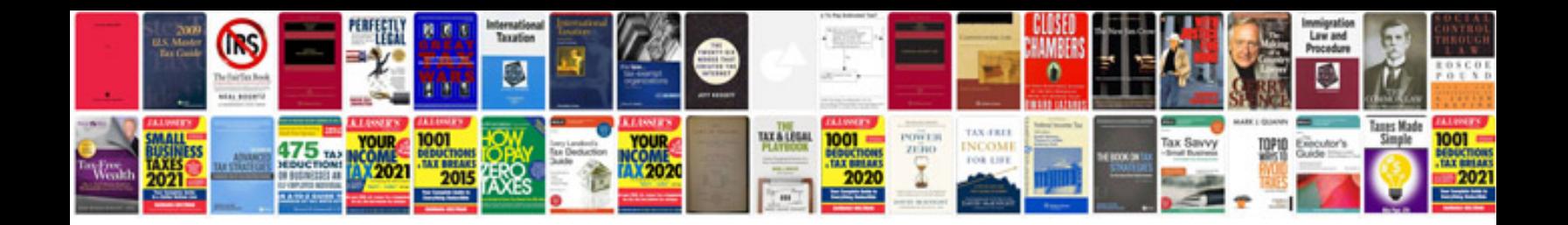

**Cd case template**

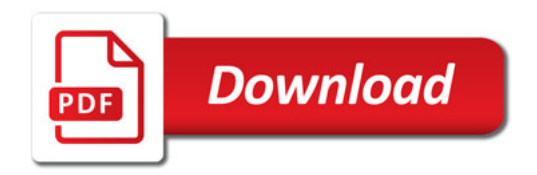

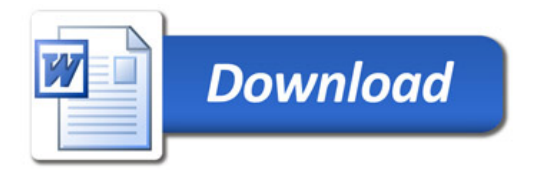